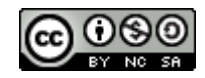

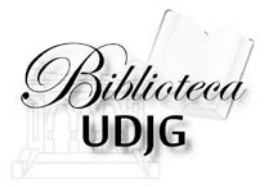

# **GHID DE UTILIZARE A BAZEI DE DATE PROQUEST SEARCHWARE**

Bibliotecar,

Lenuța Ursachi

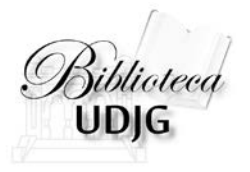

# Accesul la baza de date este posibil doar de pe o

## stație de lucru din incinta bibliotecii.

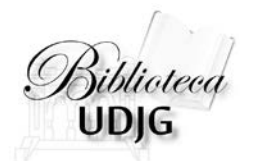

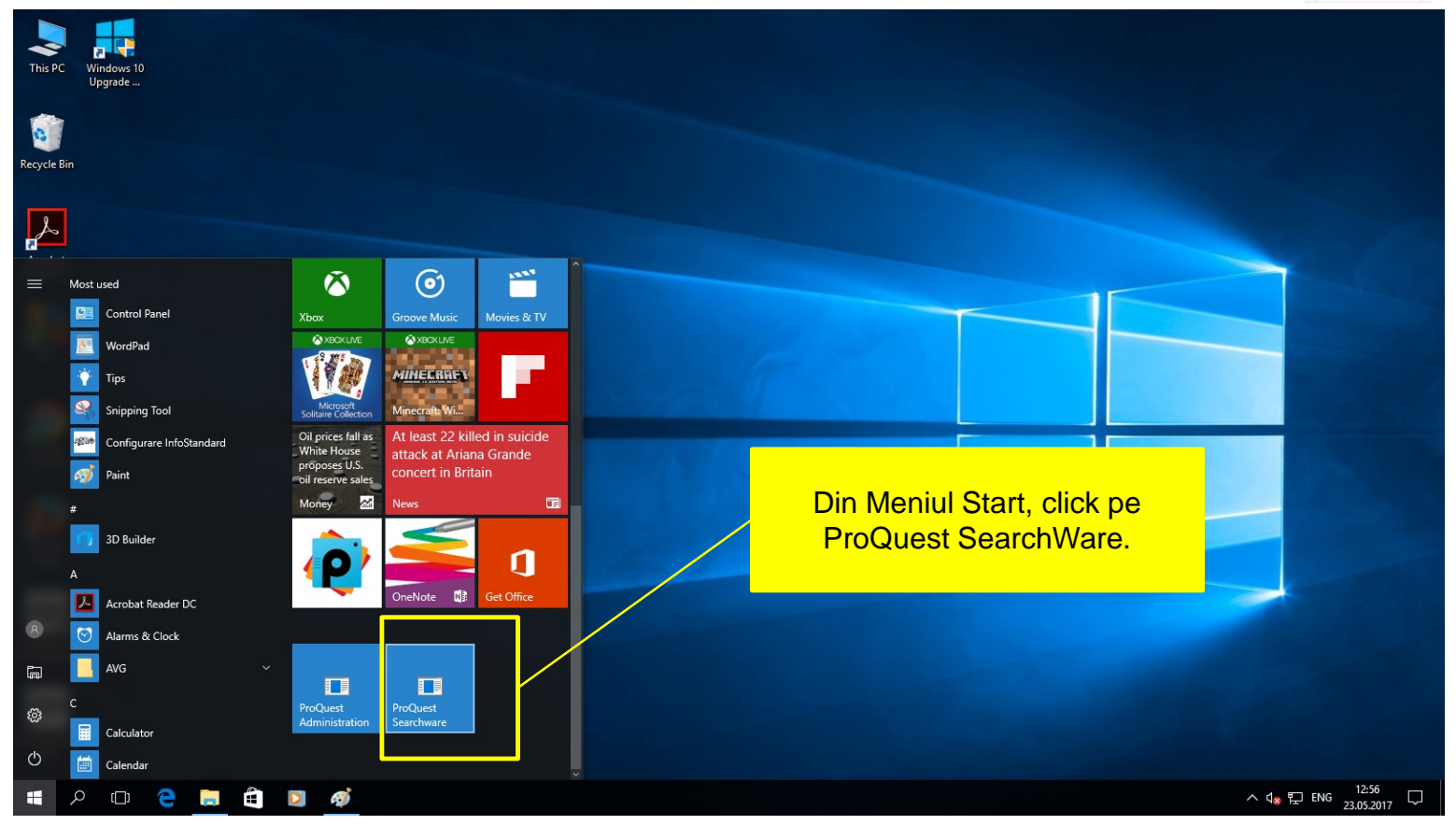

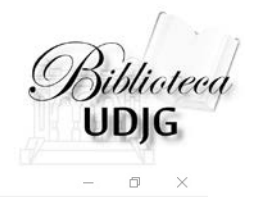

ProQuest Searchware File Options Help

**BAED 3 3 3 4 7 8 9** 

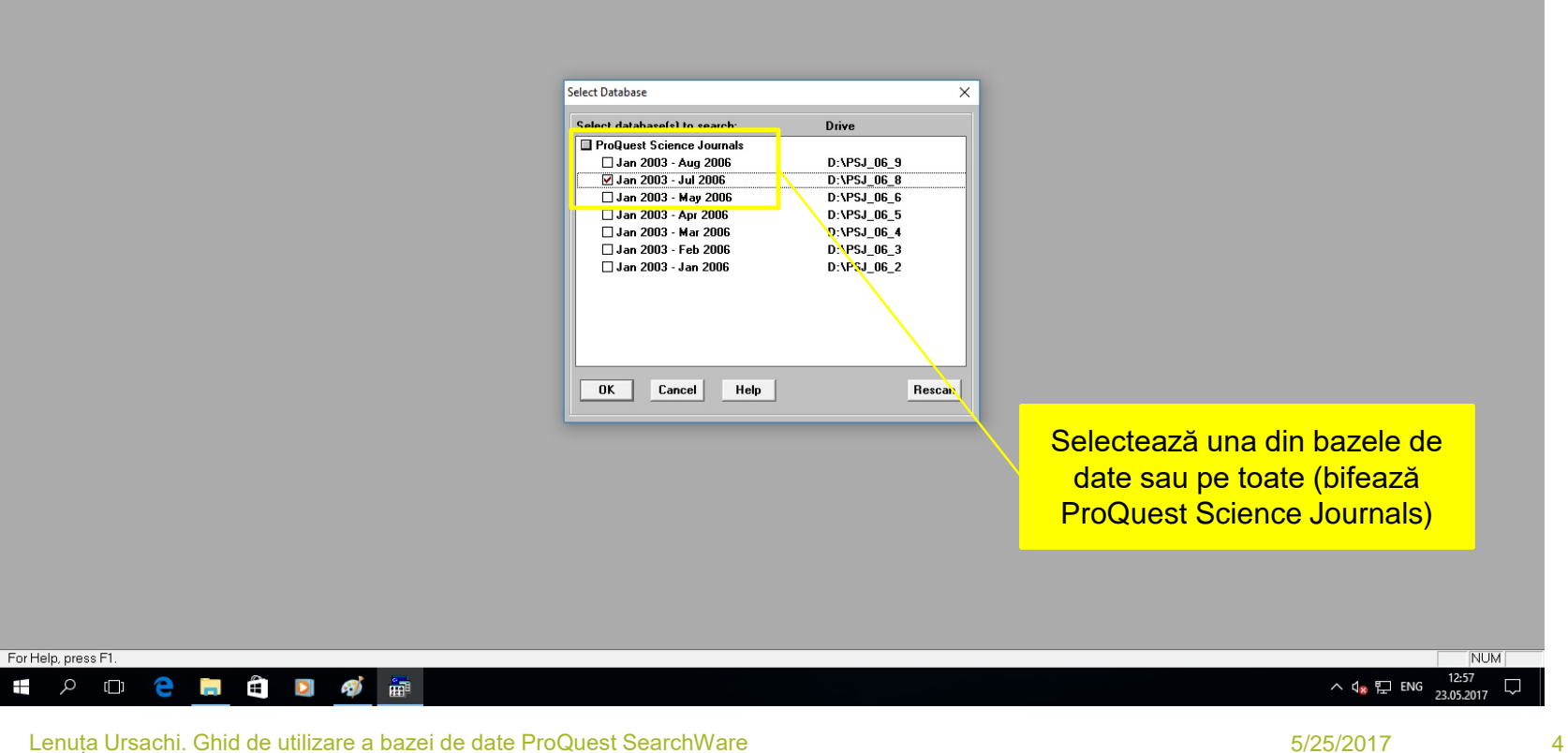

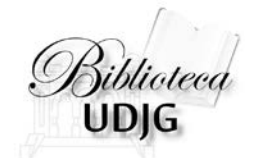

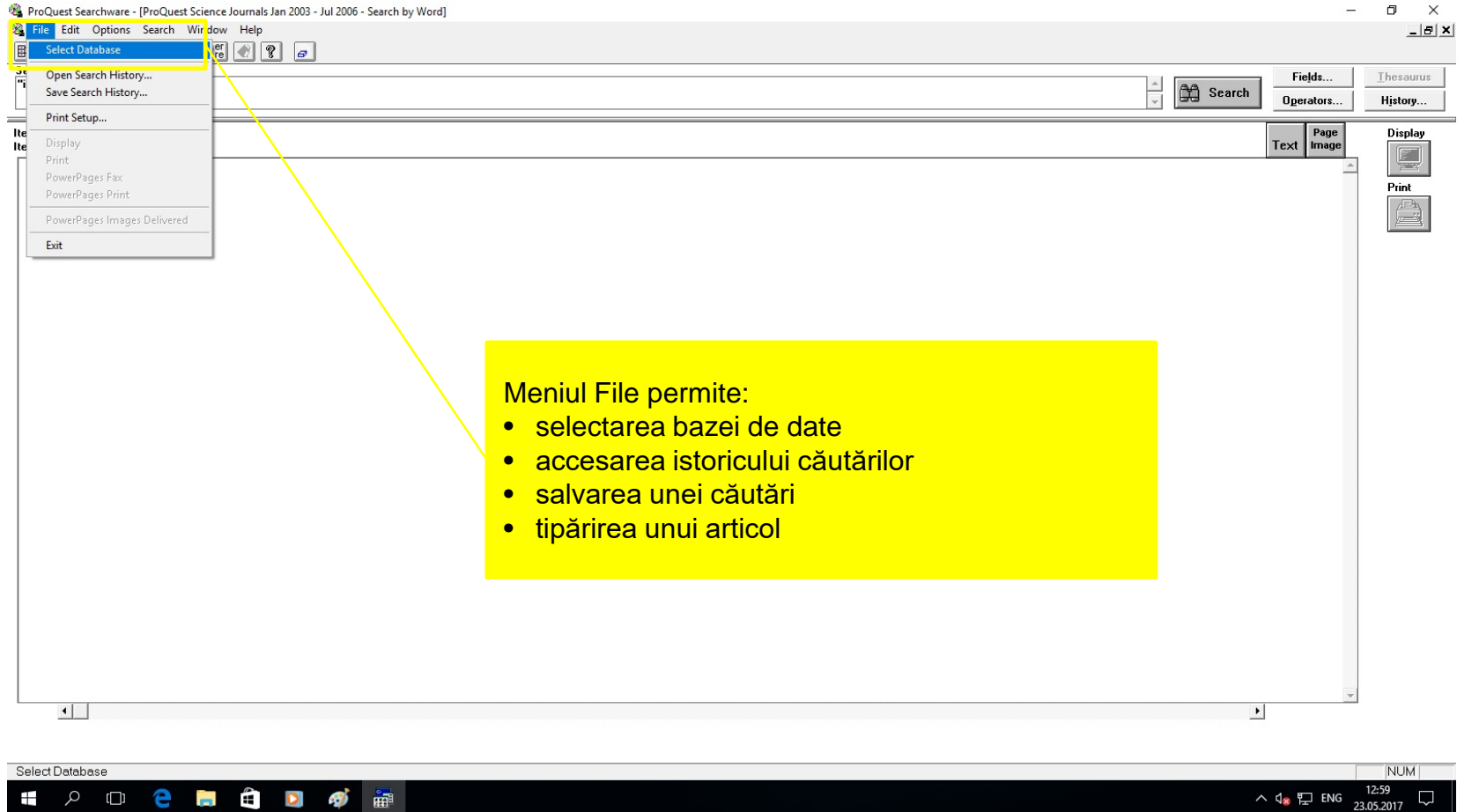

ProQuest Searchware - [ProQuest Science Journals Jan 2003 - Jul 2006 - Search by Word]

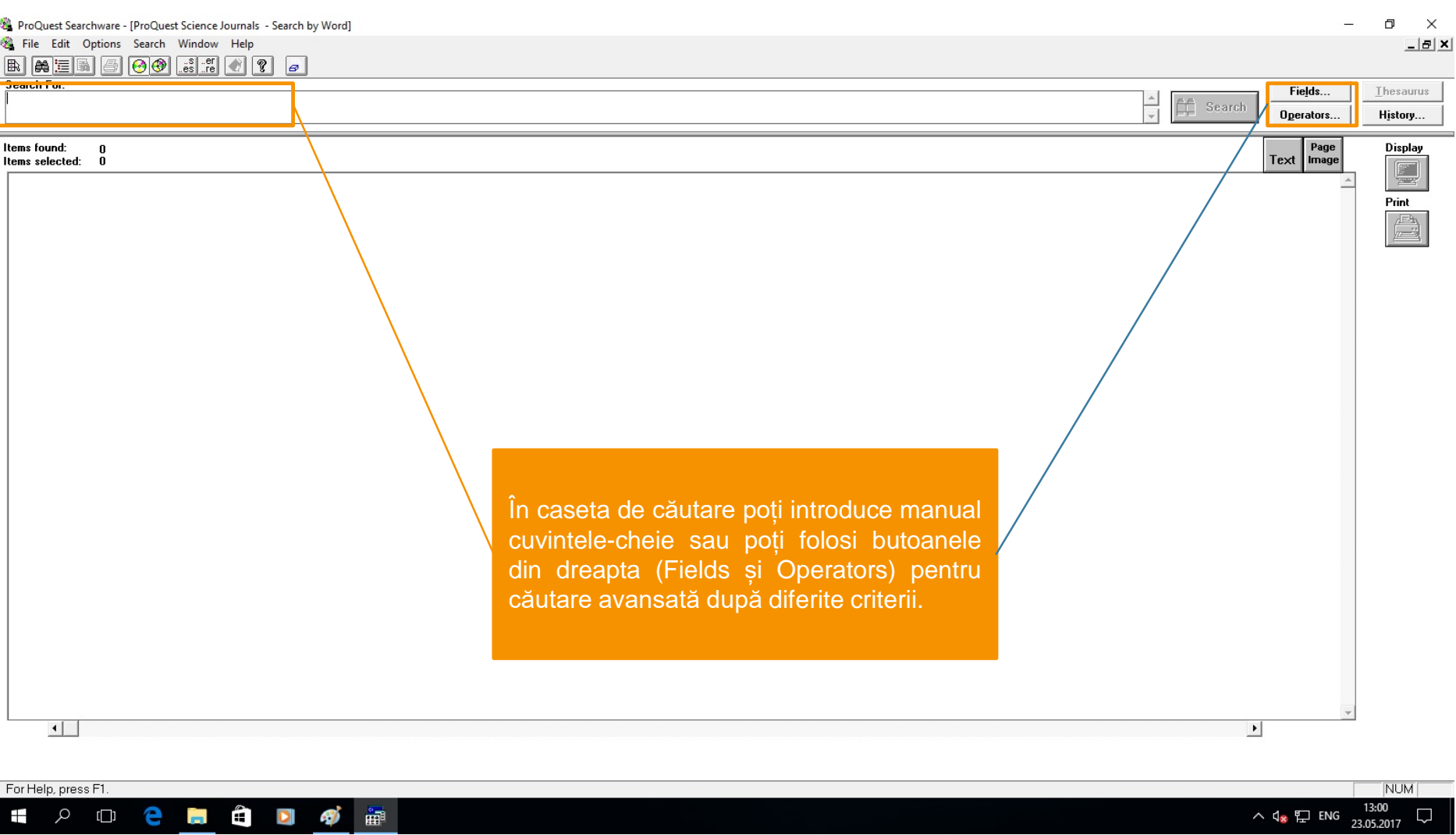

 $\land$   $\phi_{\rm s}$   $\Gamma_{\rm r}$  eng  $\begin{array}{cc} 13:00 \\ 23.05.2017 \end{array}$ 

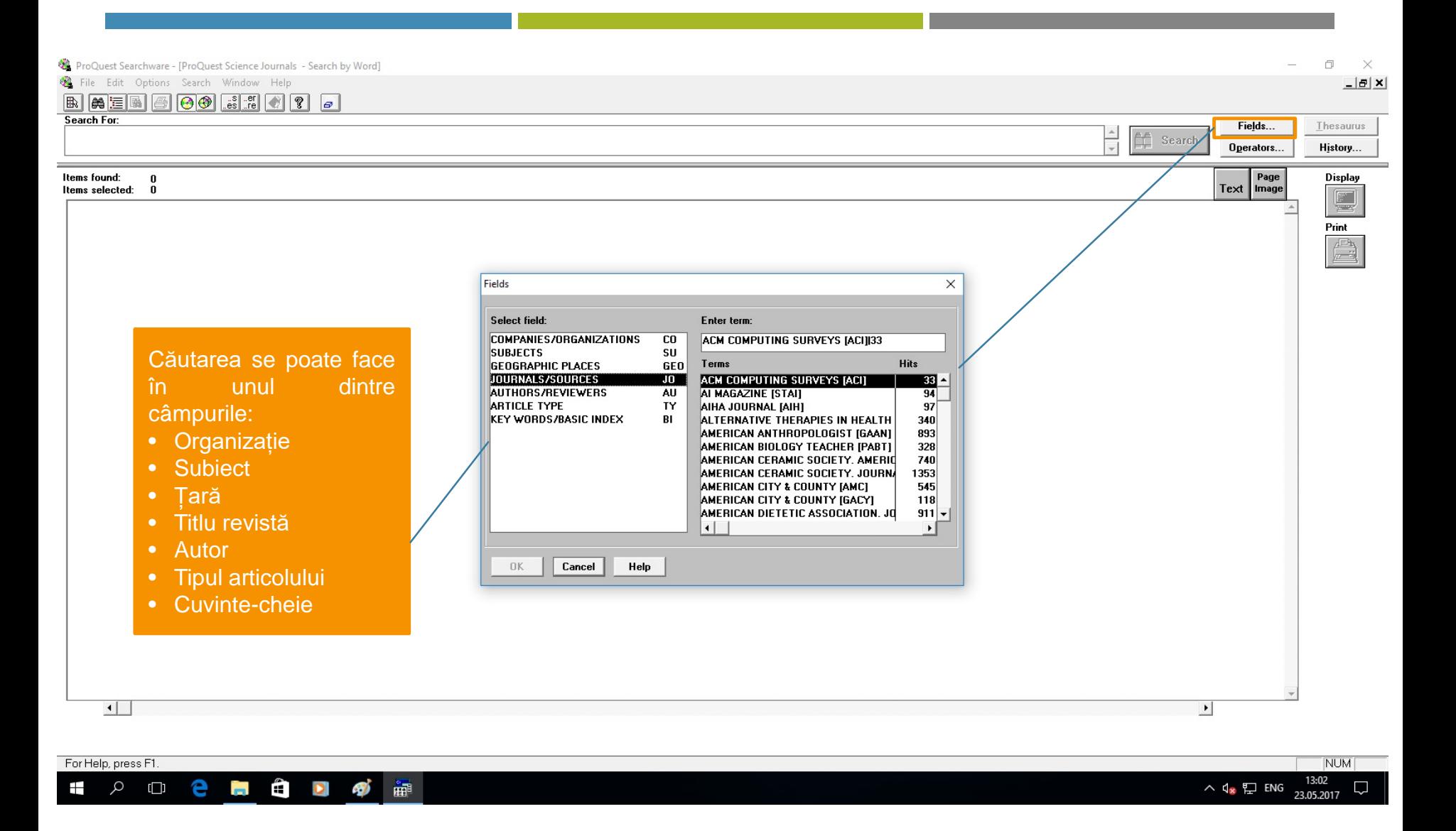

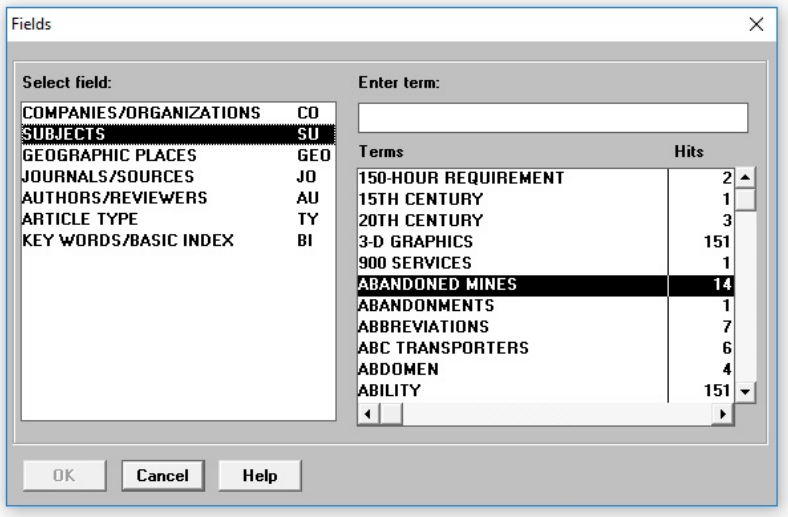

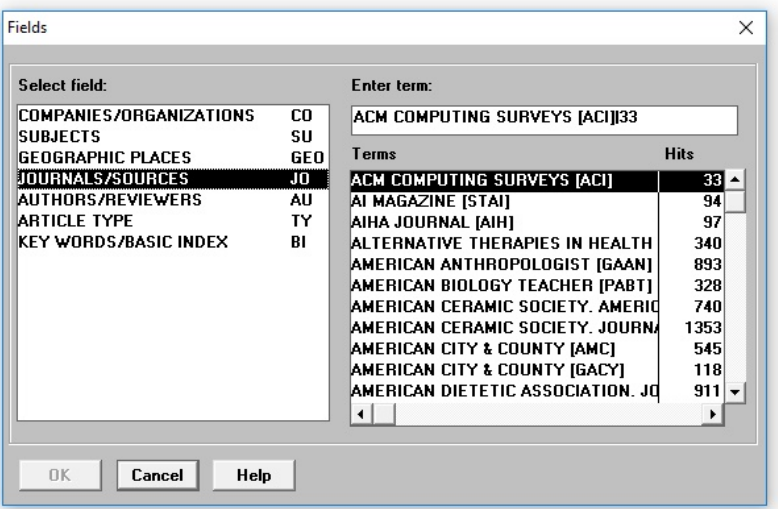

Lenuța Ursachi. Ghid de utilizare a bazei de date ProQuest SearchWare 5/25/2017 6/25/2017

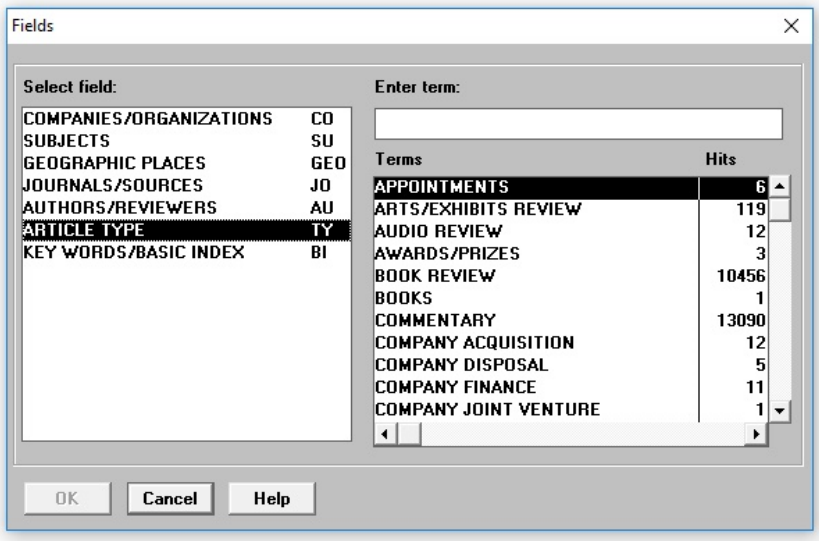

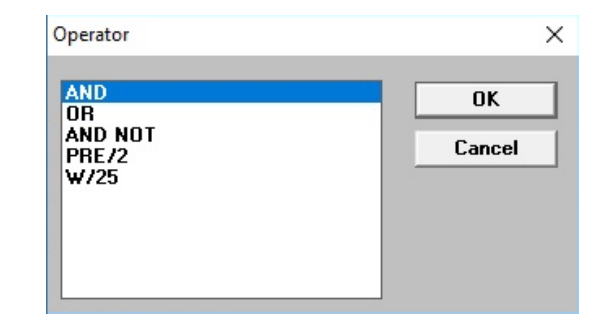

Se poate face o căutare avansată apăsând succesiv pe butoanele din dreapta ecranului: Fields (alege câmpul de interes) și Operators (AND, OR etc.)

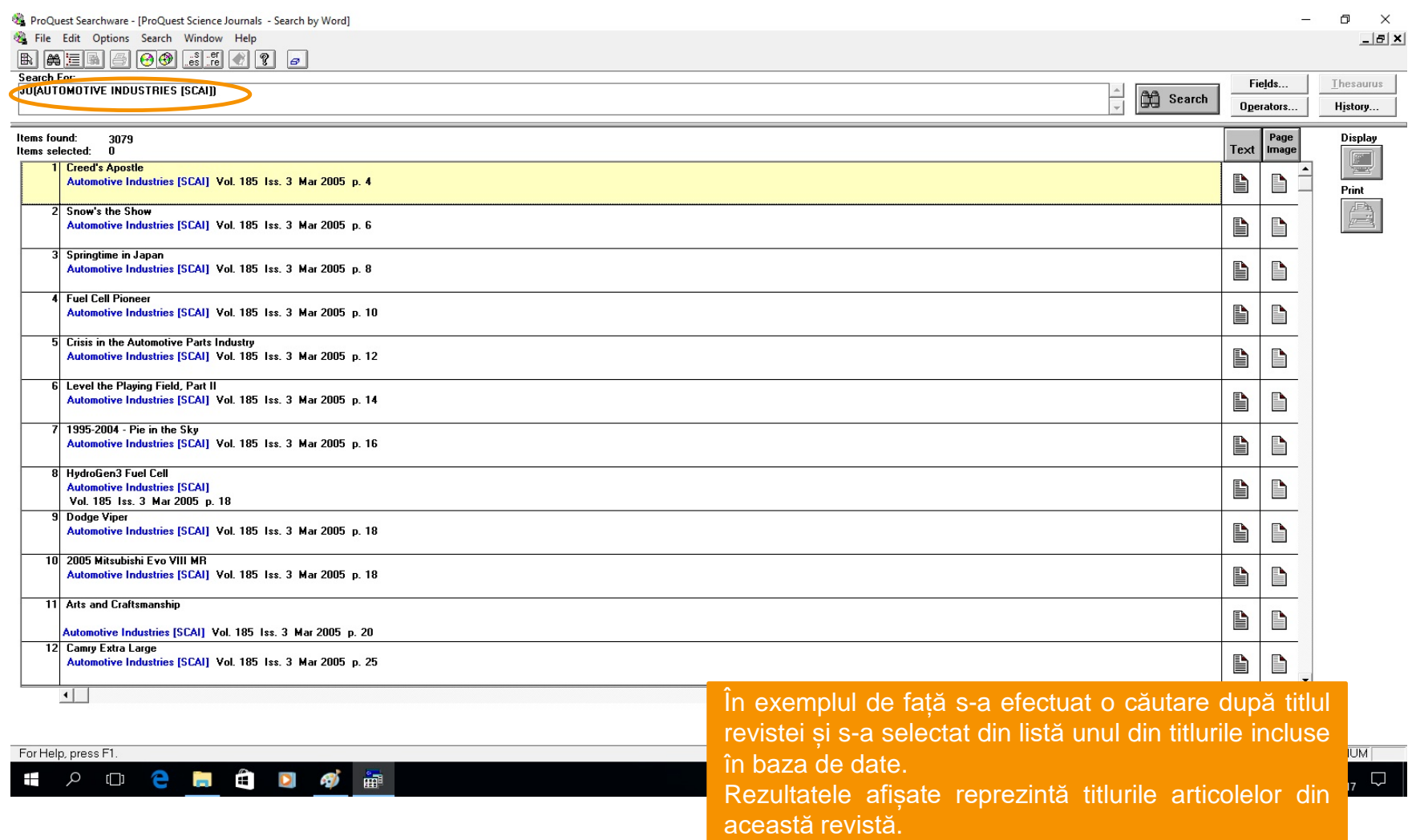

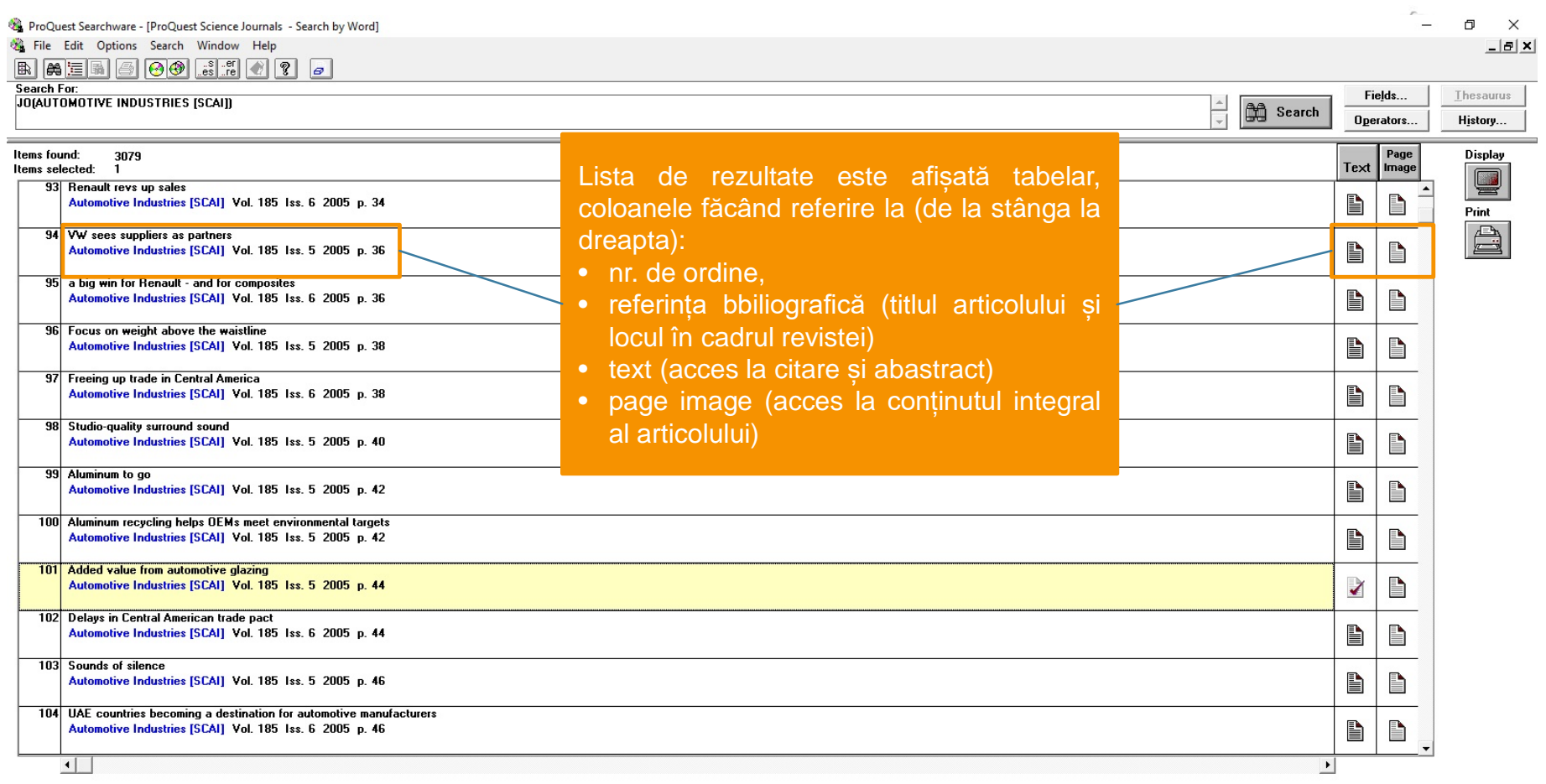

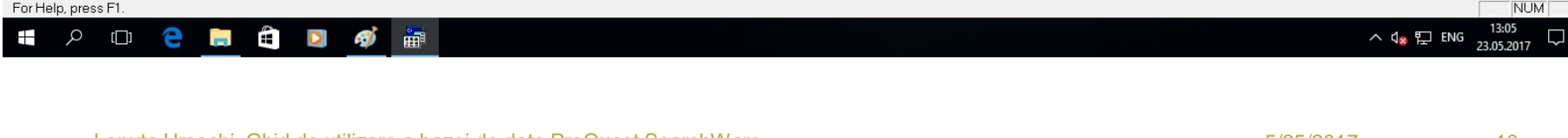

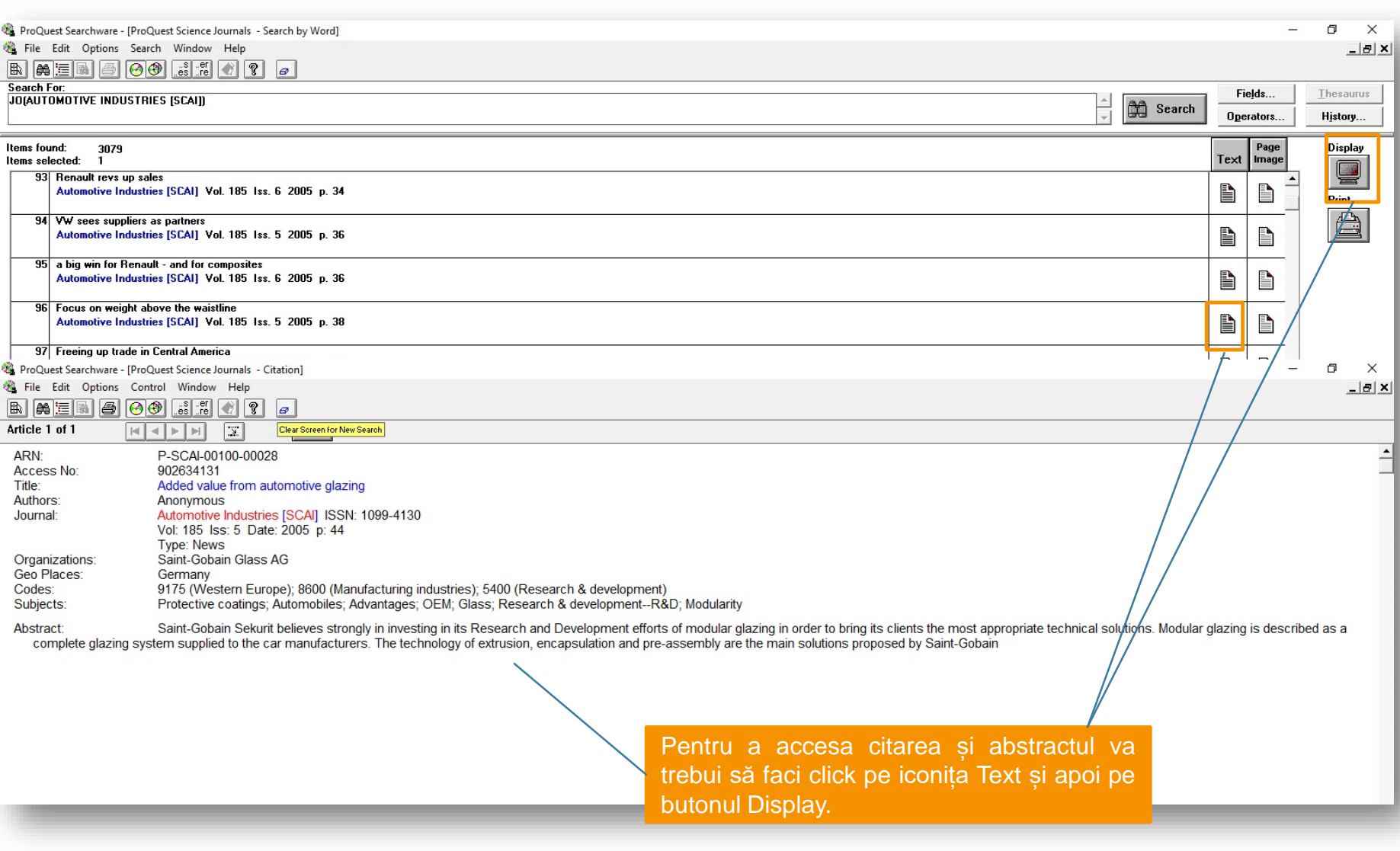

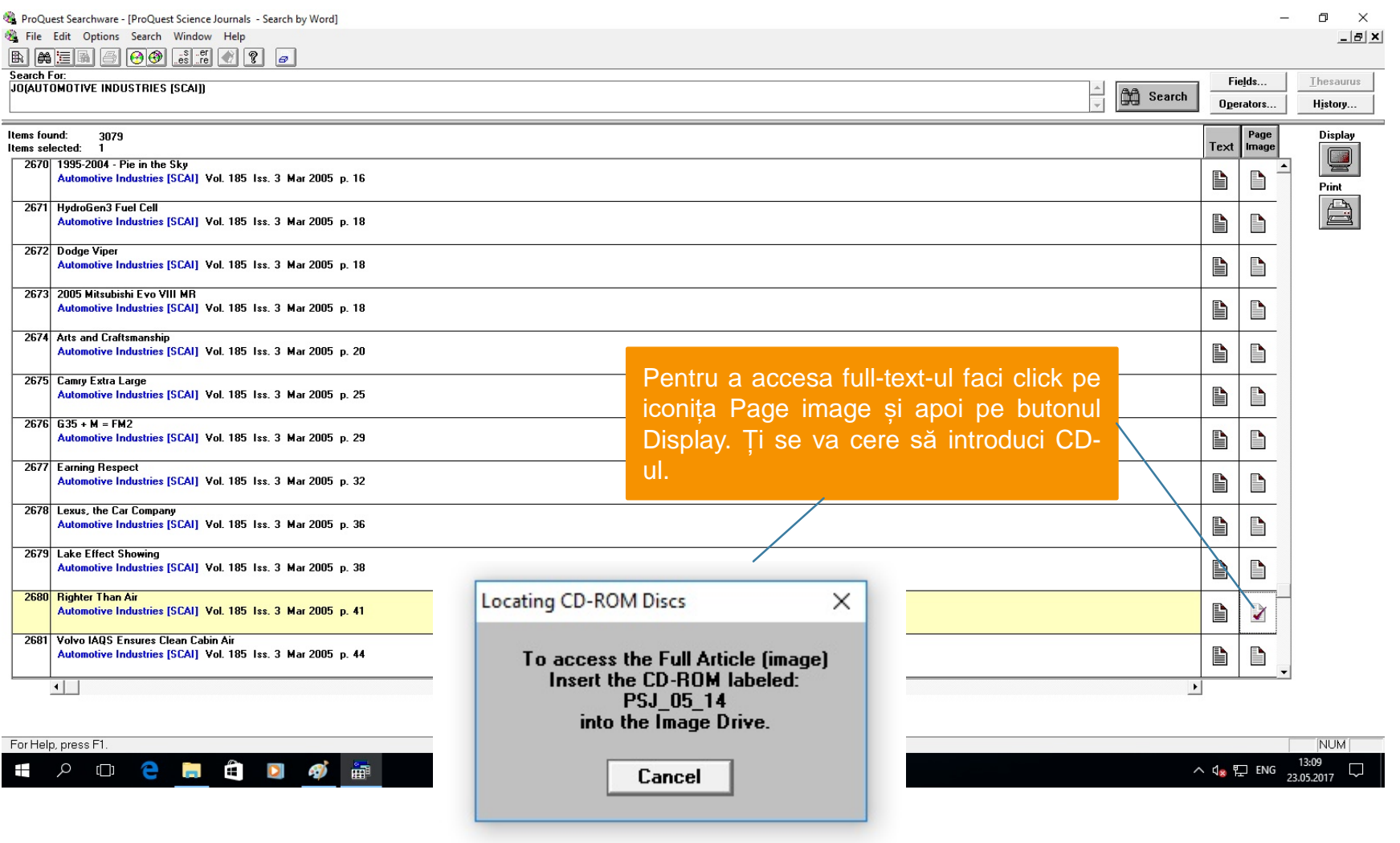

### 2. ProQuest Searchware - IProQuest Science Journals - Imagel  $\mathfrak{a}$  $\times$ File Edit Options Control Window Help  $-|B|$   $\times$ Article 1 of 1 Apasă pe săgeată Articolul de interes pentru a răsfoi By Horace Freeland Judson poate fi citit și Illustrations by Brian Cronin paginile articolului. tipărit. Nu se poate salva **The Great** pe un alt suport.**Chinese** problems. The committee presented its recommendations research driven by curiosity of the scientists themselves.<br>In March–hence the "97-3 Program" for short–and in June The Ministry of Science and Technology is another fun **Experiment** they were supposed at the ministerial revolution. The structure<br>providents and states the ministerial results of the structure providence of<br>the property of the property of the structure of the structure of the<br>structure mensures puspose a group of containating elements. The Throughout the propert equilibrium conduct the properties are seen to the container of the container and the served of the served of the served of the served of the s China is betting its economic health on becoming a world leader in the multirica? The detail, though, are reasoned, practical, and Arthur then paged rate of 5.29 yars to the dollar, that the detailer, the state and in detail that is stated in the detailer and stated in the line of the line o Print  $\times$ sciences. But will it succeed? Printer: Lexmark X544 Class Driver Print Pagelmage Printer... Documents hina is an economic catastrophe waiting to hap- year. Poverty is not confined to the \$10 million a year into medical education and research. The committee that recommended the 97-5 Program still Selected Articles **Output** In 2004, the Institut Pasteur, France's nongovernmental<br>research institution, began working with the Chinese Acadfunctions to propose priorities for the ministry's approval.<br>Even the "curlosity-driven" research supported by the Natupen. China is poised to become the world's largstreets and glossy shopping malls o Current Article Teesarch misuumion, regent working with the Chinese Acad – Even the "curically-driven" research supported by the Nam-<br>emy of Sciences and the municipal government of Shanghai – ral Science Foundation must fall within the c est economy by 2025. Both these statements are young women are stepping out in C Selected Are I true. They provide the context we must under- frivolous shoes, but a block or two organizations. Architects of the program<br>acknowledge, at least in principle, the **Image Page Selection** The language of the 97-3 Program's promo-For Help, press F1. need to let actentists shape their own. tional materials can be Marxist-triumphalist: Current Page research. In tension with that, though, **SOC BOD BB** one English translation asserts that "we they have devised a system of formal ← Page Range From:  $\boxed{1}$   $\boxed{2}$   $\boxed{10:}$   $\boxed{11}$   $\boxed{2}$ controls. Sixty-one "disciplinary evaluawill...scale the peak of the world's science. tion panels" have been set up, with 755 non panels - have been set up, with 700<br>experts. Institutions submit proposals<br>by March 51. Each of these is vetted by thus promoting the magnificent develop- $\overline{\mathbf{v}}$  Include Library Holdings ment of the China's basic research." Include Article Reference Number one of the foundation's seven scientific spartments, which range from mathe-Page Break Between Articles molecular biology of infectious diseases. Two of the richest matical and physical through chemical, life, and earth to engimolecular biology of infectious diseases. Two of the prices reacted and physical through chemical, life, and earth to engineer means the control of the state of the state of the state of the state of the state of the stat  $0K$ Cancel Help evolving culture of science in China. Otherwise, virtually is rigorous and free from bias must be in question (as is also<br>evolving culture of science in China. Otherwise, virtually is rigorous and free from bias must be in all the money for science. In called business, we wanty is rigorous and free from one must be in question (as is also<br>all the money for science comes, through various conduits, true in the West). The results are analyzed a all the monoy free states comes, through various conduits, we use the Wweyl. The results are analyzed and problem from the government. We to the eventual Number of the state of the state of the state of the state of the s mas aroum wanter a gear at Same. Anne a se utomented.<br>
The islaus, in his seriy 50 but looking ten years younges. Anademy of Sciences<sup>1</sup>Zhang said. The nation's top elemines<br>
a reflective man who preaks excellent English. ence Foundation of China. This foundation supports basic Flanck Society in Germany, because it, too, directly runs a host **HORY REVIEW DECEMBER 200g/JANUARY 2008 PEATURE STORY 55** Lenuta Ursachi. Ghid de utilizare a bazei de date ProQuest SearchWare 5/25/2017 13

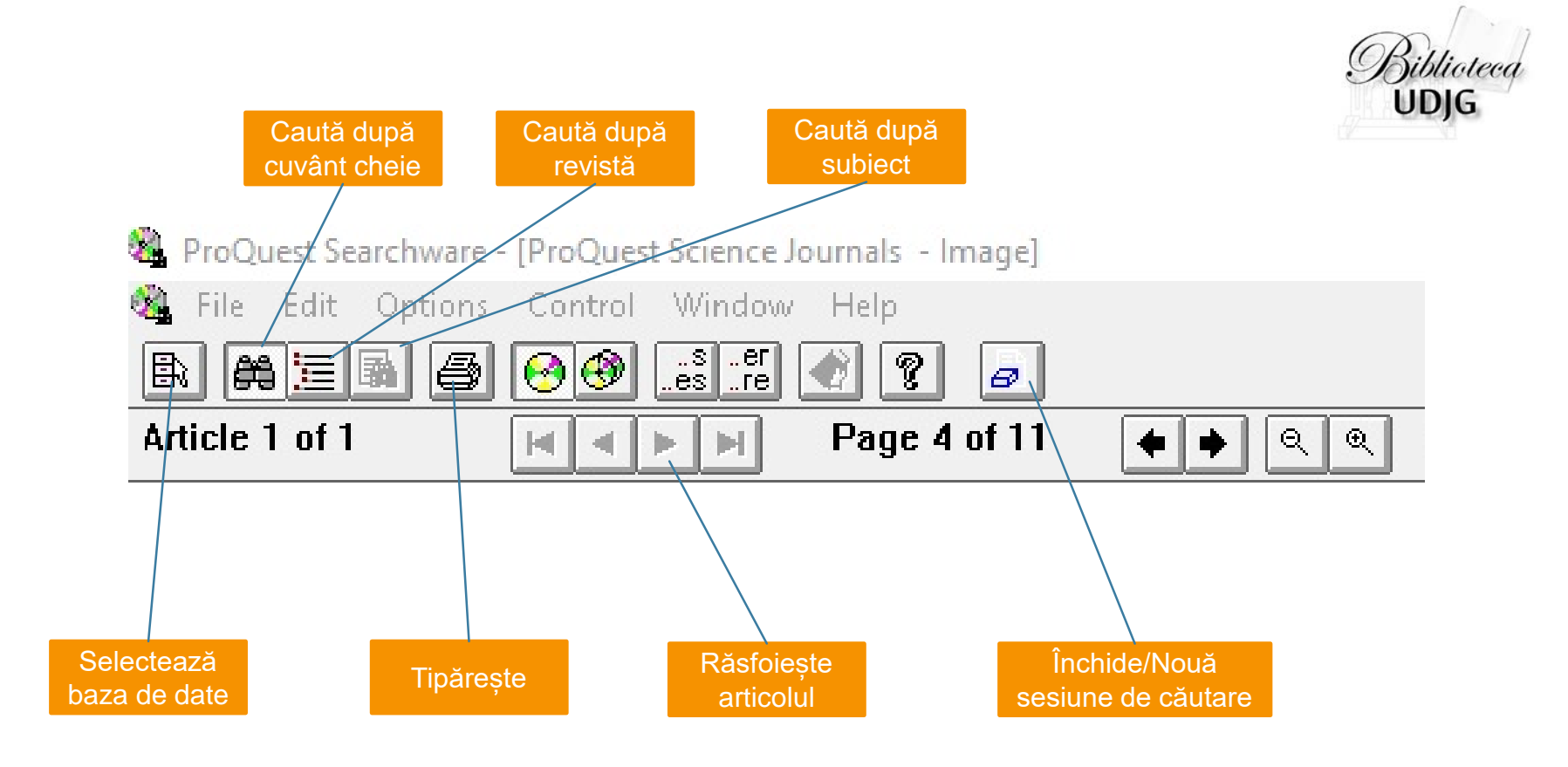

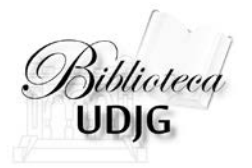

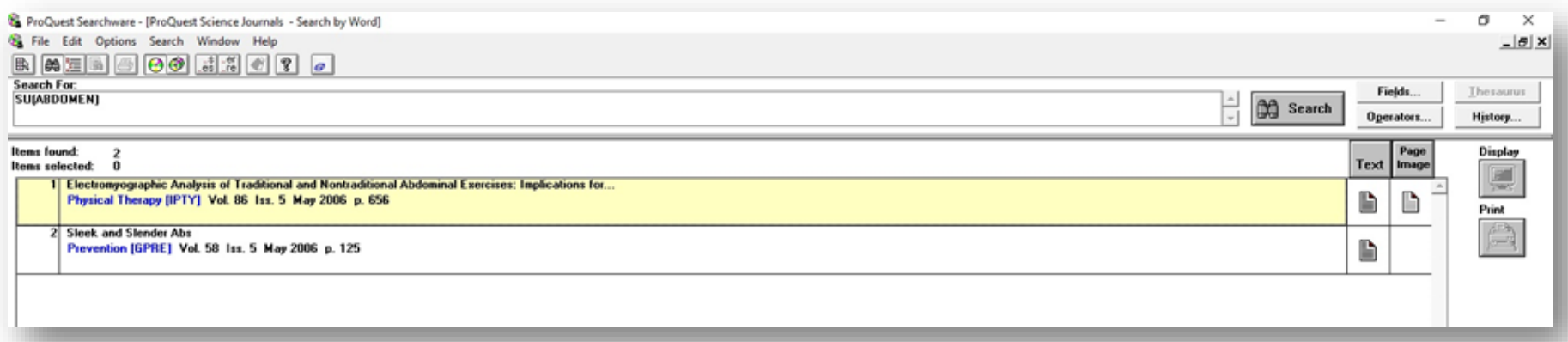

# Răsfoirea după subiect

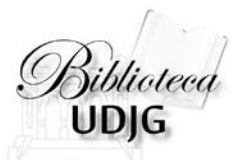

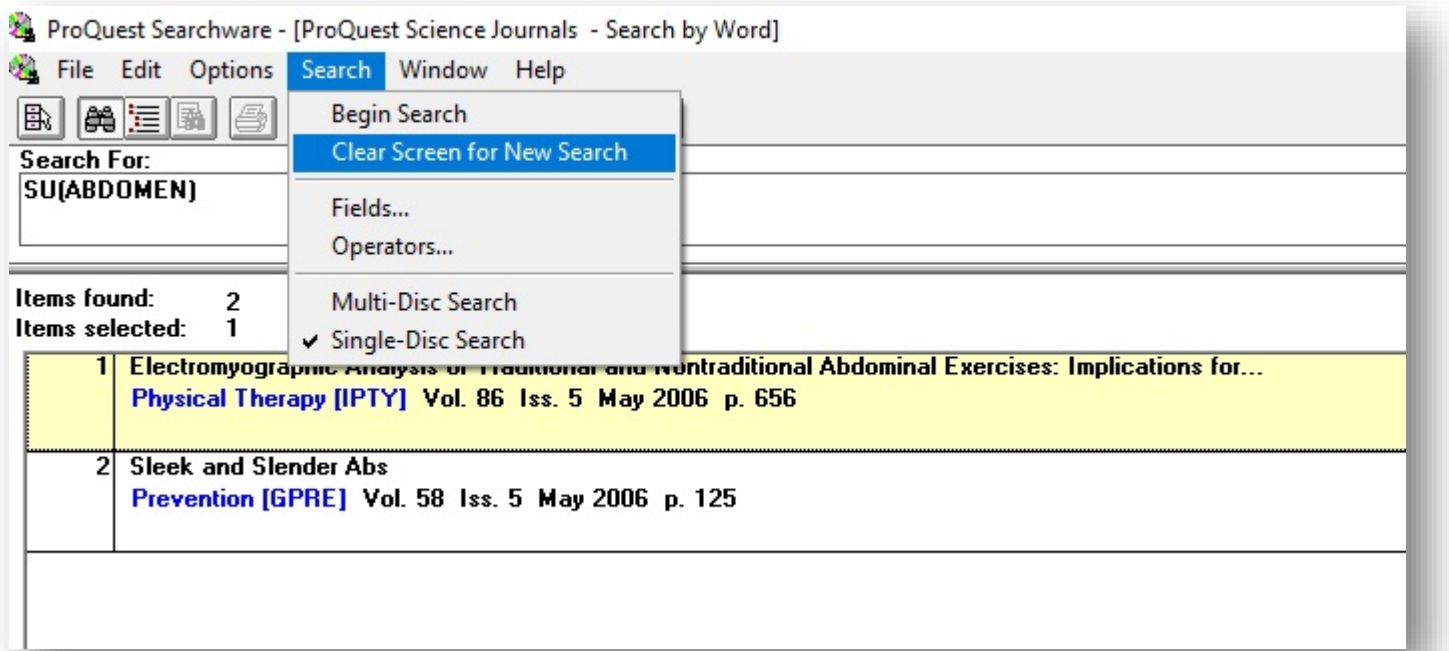

Opțiunile de căutare se pot accesa și din meniul "Search"

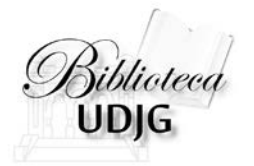

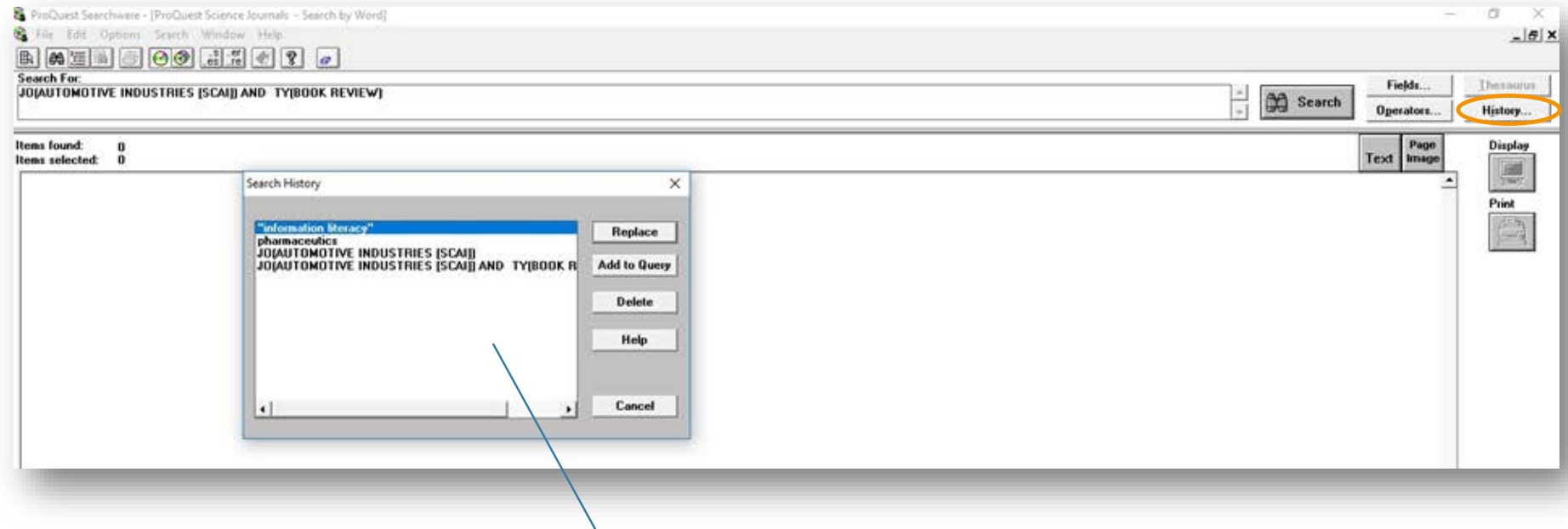

### Accesarea istoricului căutărilor

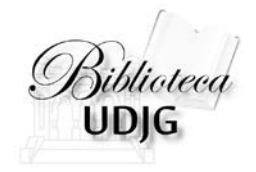

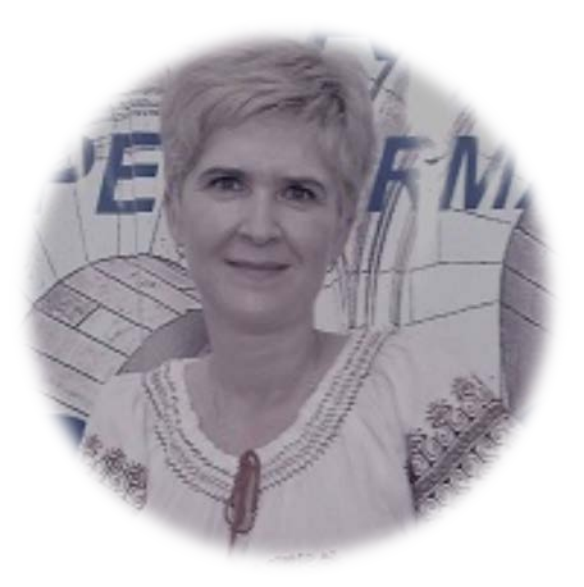

# **Lenuța URSACHI**

Biblioteca Universității "Dunărea de Jos" din Galați *Compartimentul Referințe și cercetare bibliografică* Str. Domnească nr. 47, 800008 Galați Tel: +40 336 130 134 Fax: +40 236 461 353 E-mail: [lenuta.ursachi@ugal.ro](mailto:lenuta.ursachi@ugal.ro)

http://orcid.org/0000-0002-6940-5888 http://ugal.academia.edu/LenutaUrsachi http://www.researchgate.net/profile/Lenuta\_Ursachi http://www.slideshare.net/lursachi/ http://www.mendeley.com/profiles/lenuta-ursachi/ http://www.facebook.com/lursachi